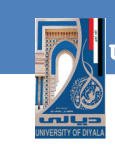

UNIVERSITY OF DIYALA

# *Data Structure*

*Lecture 3: Linear Data Structure: The Stack*

> **INSTRUCTOR** ALI A. AL-ANI

> > **College of Science Department of Computer Science**

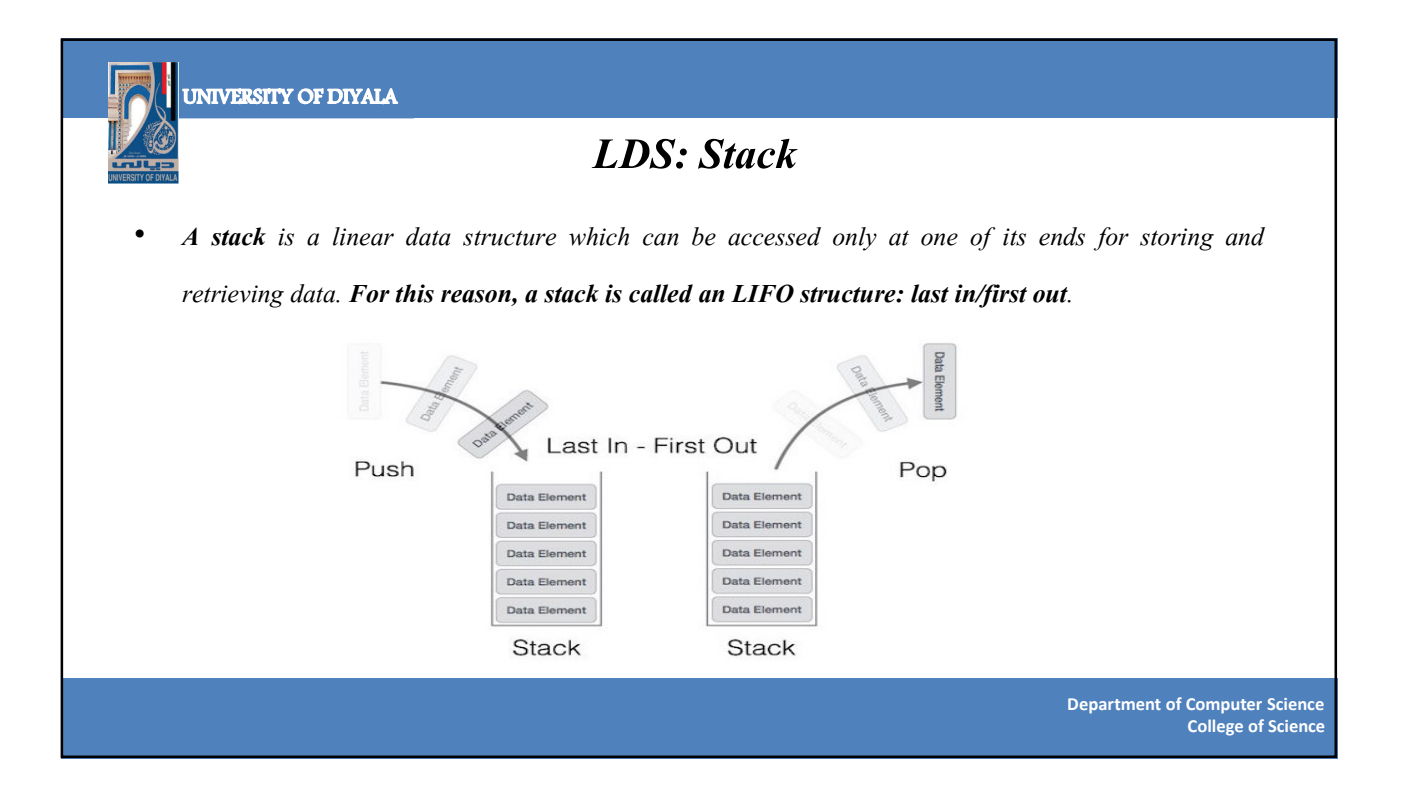

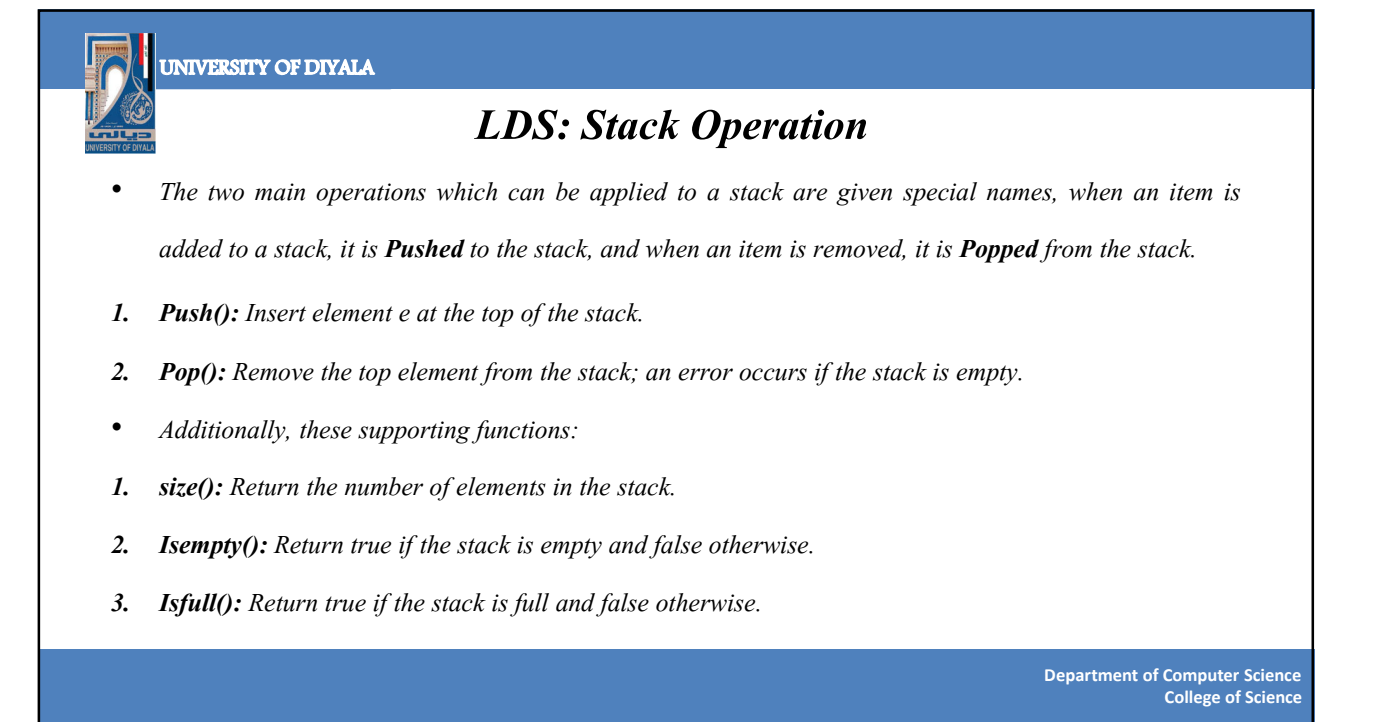

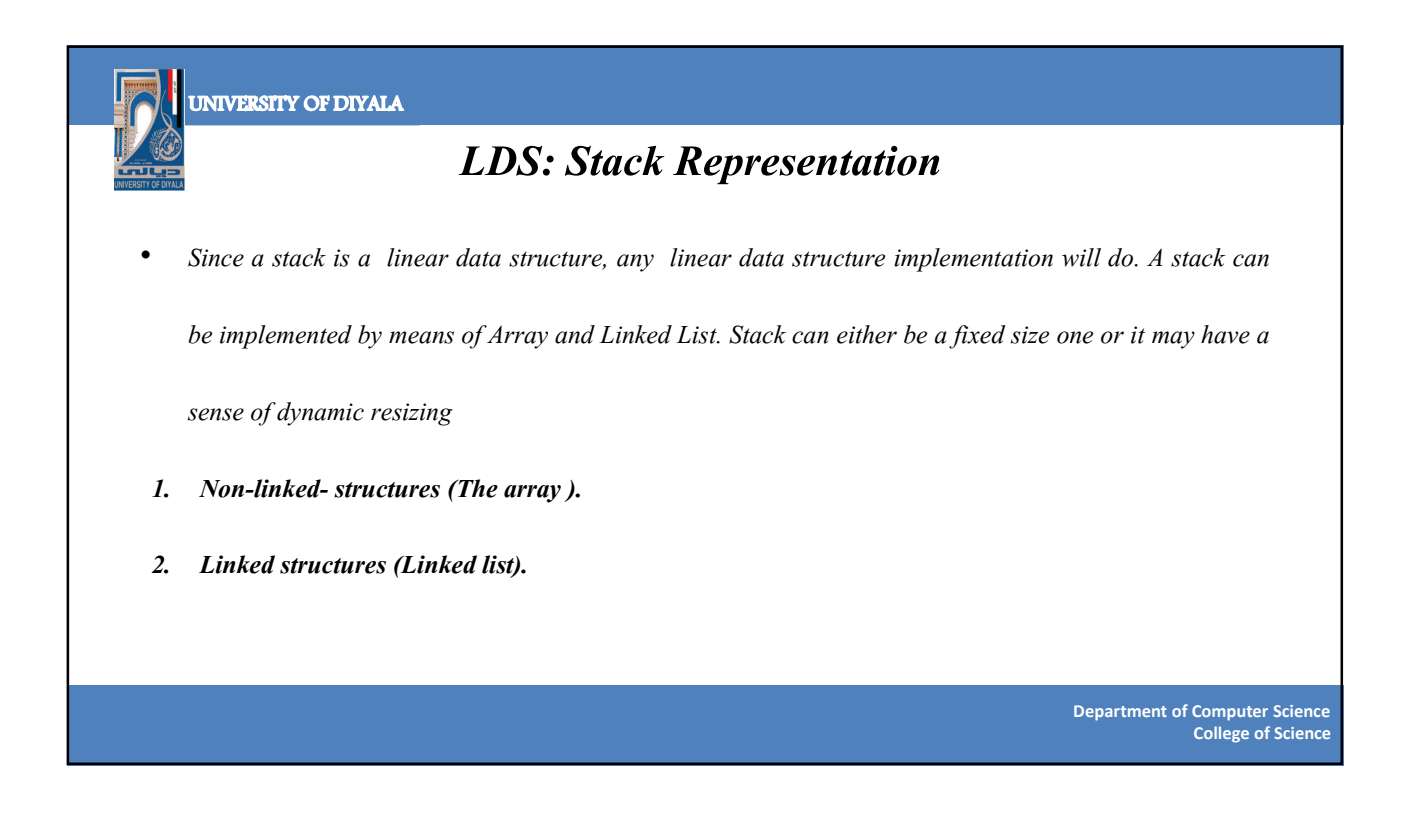

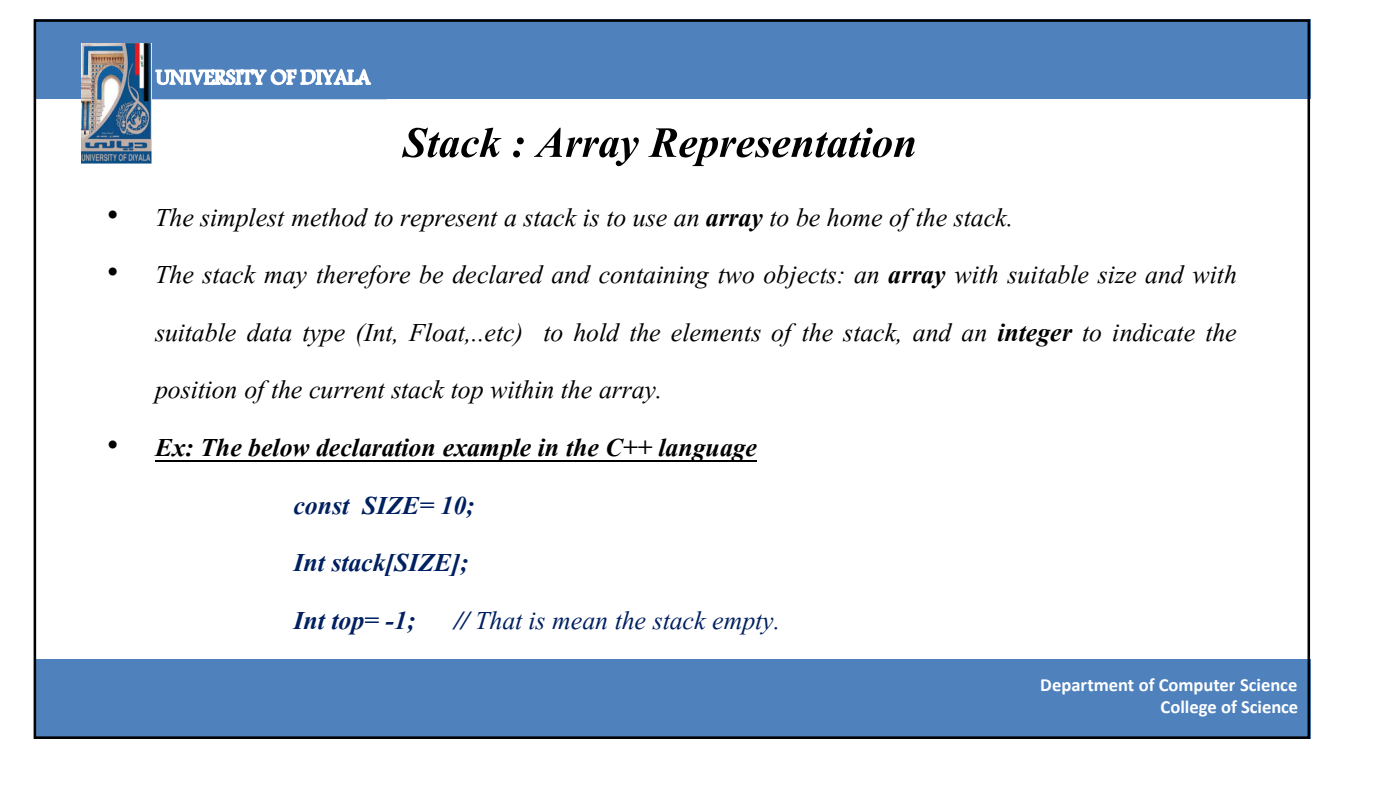

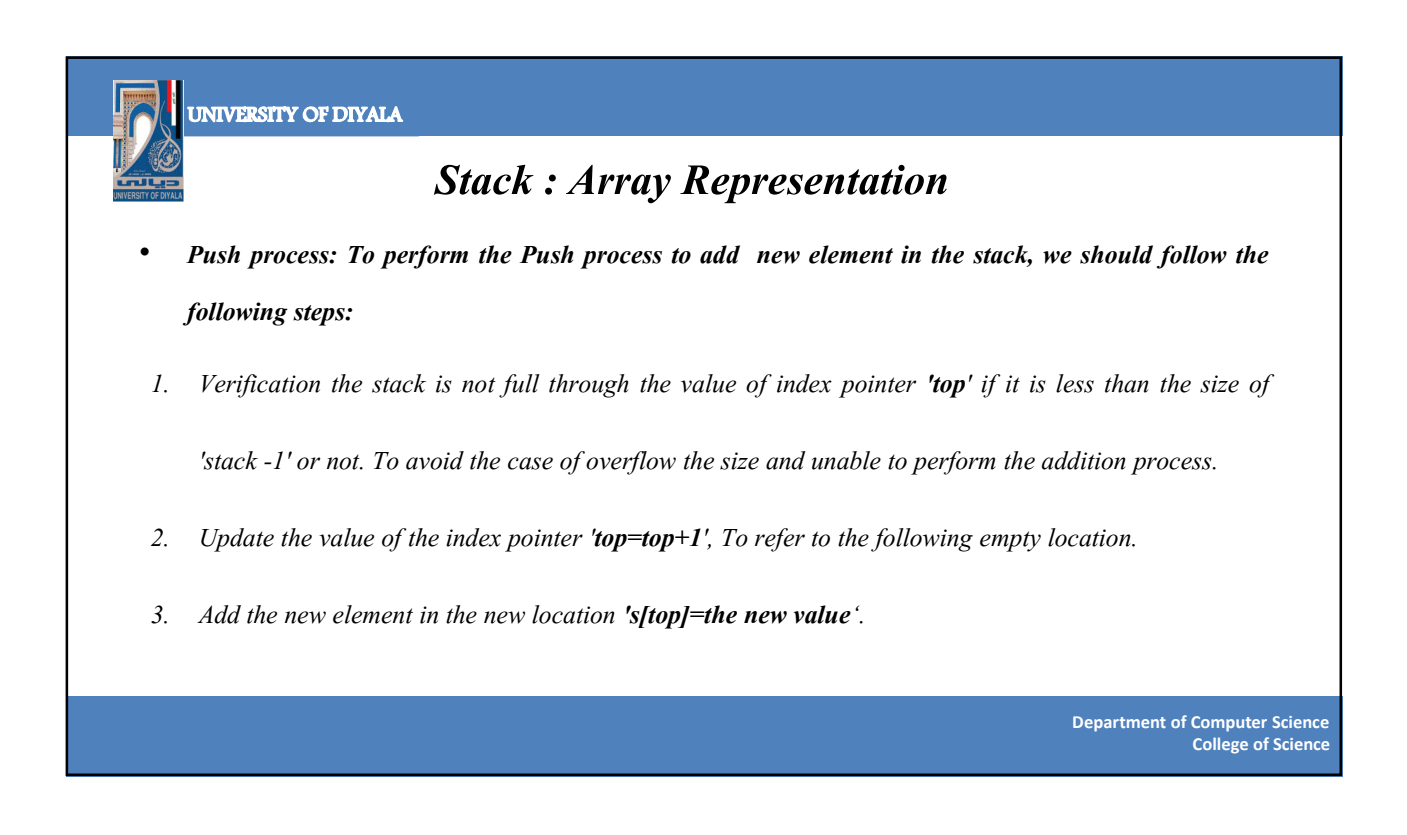

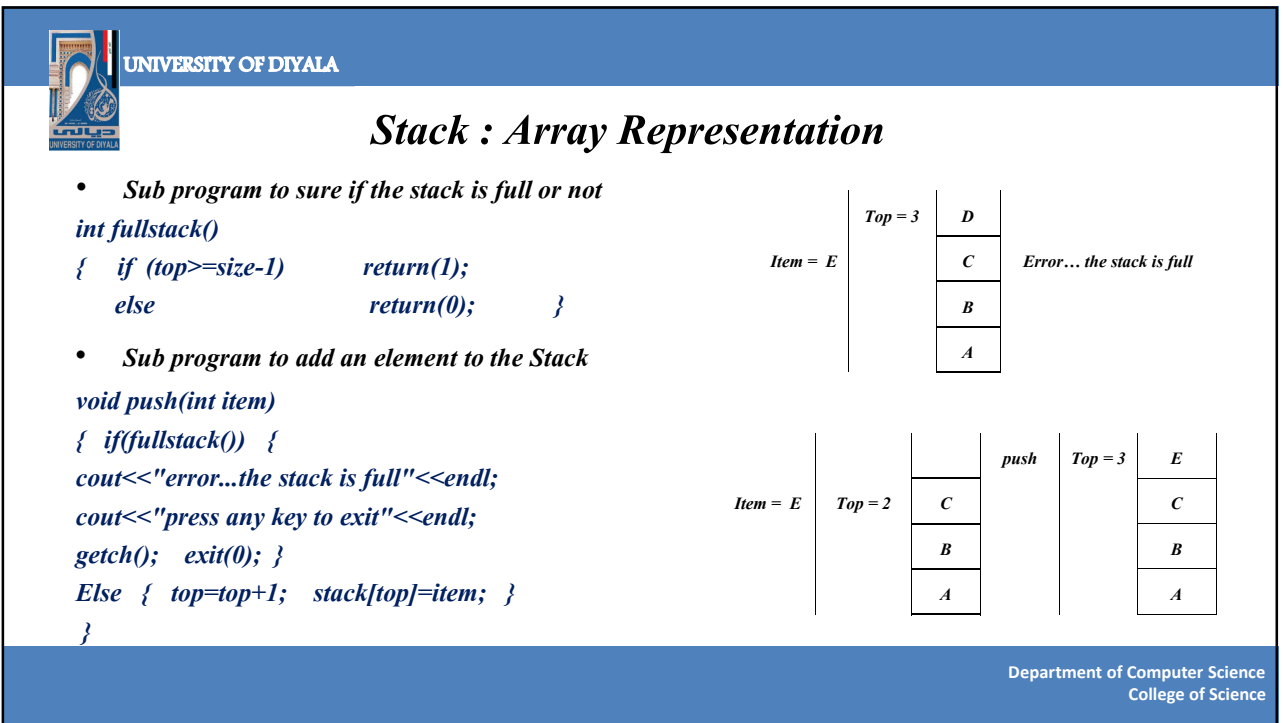

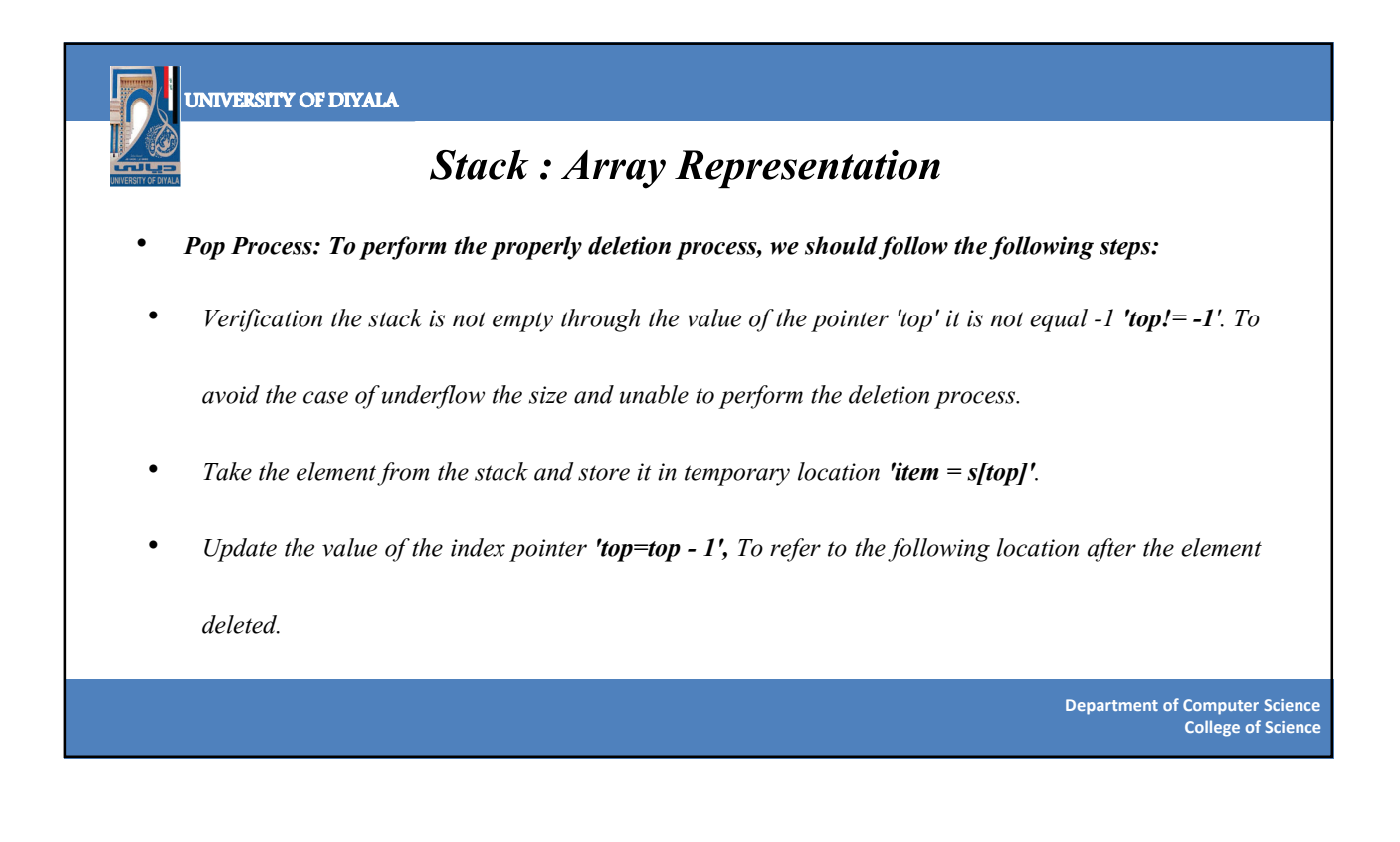

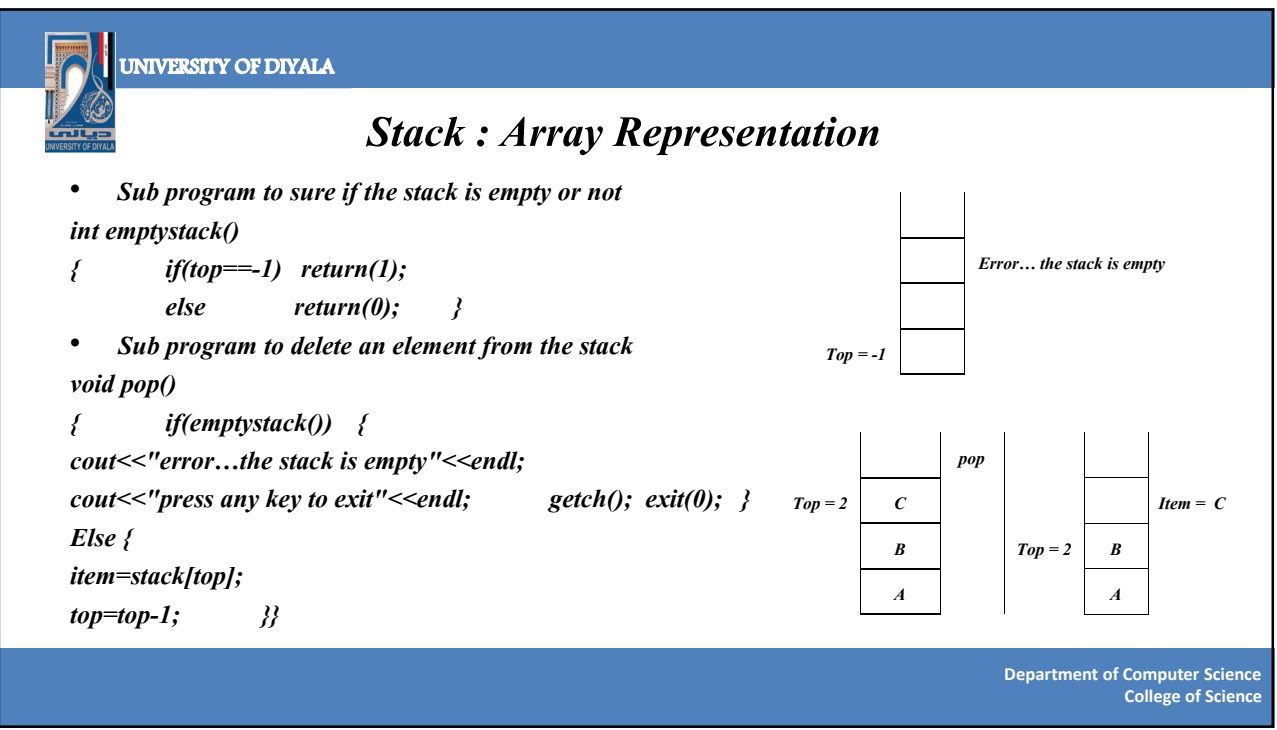

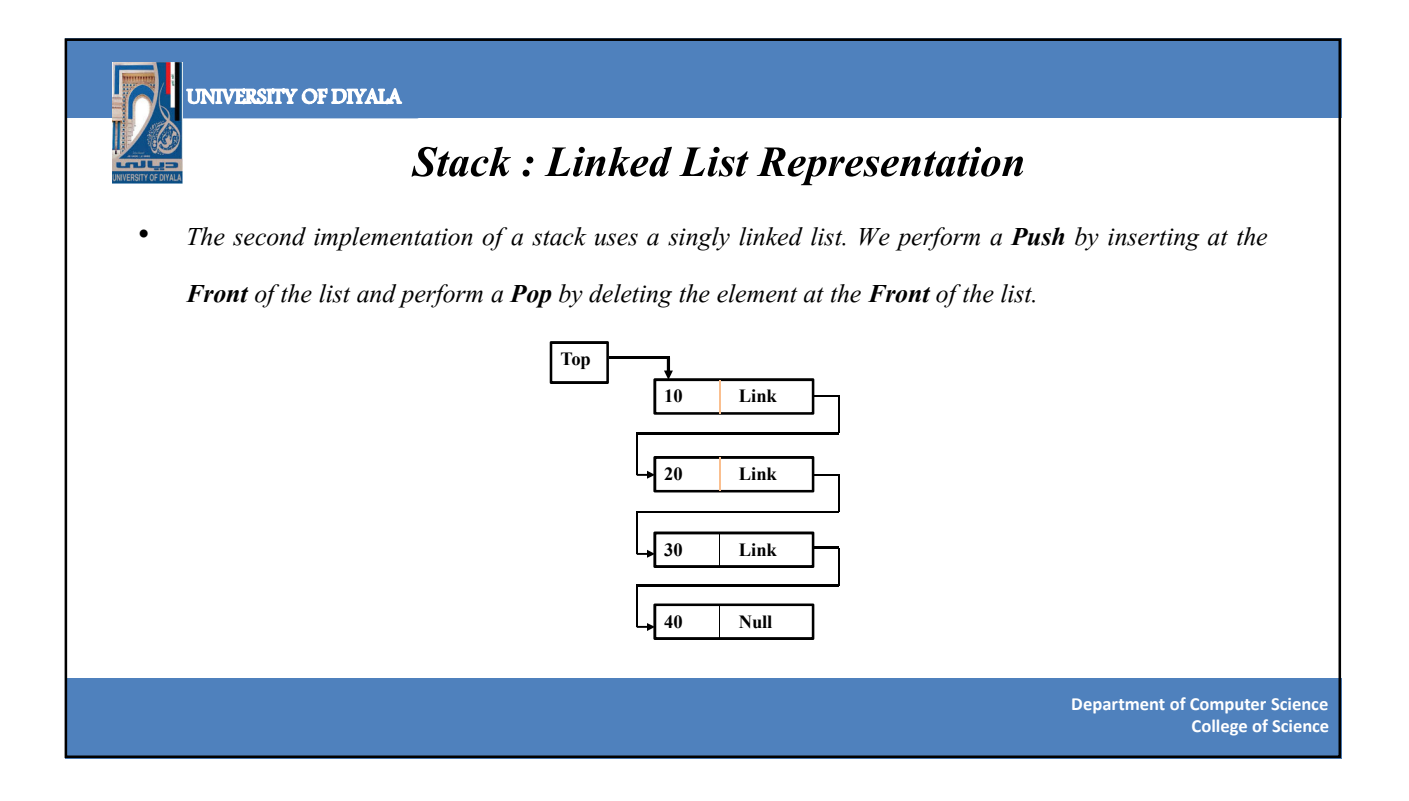

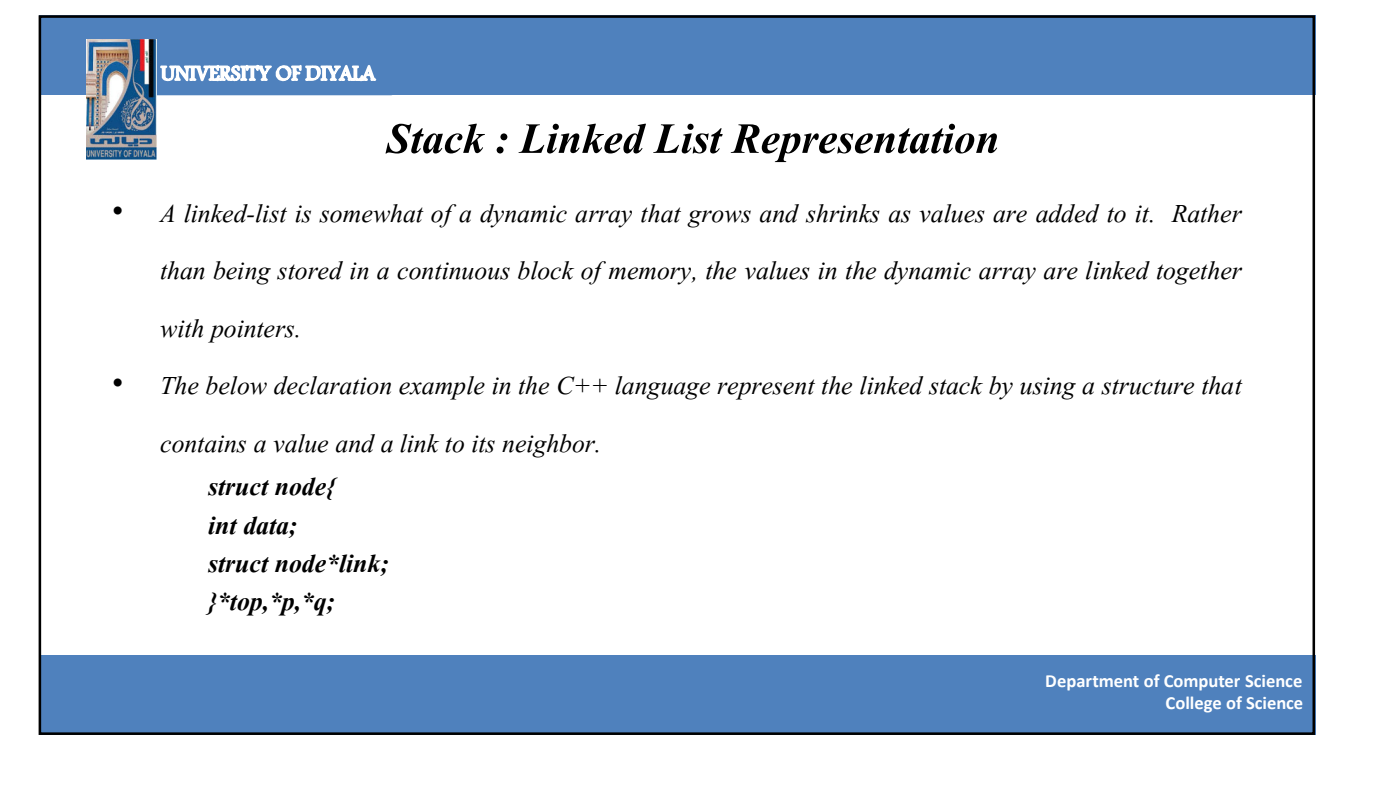

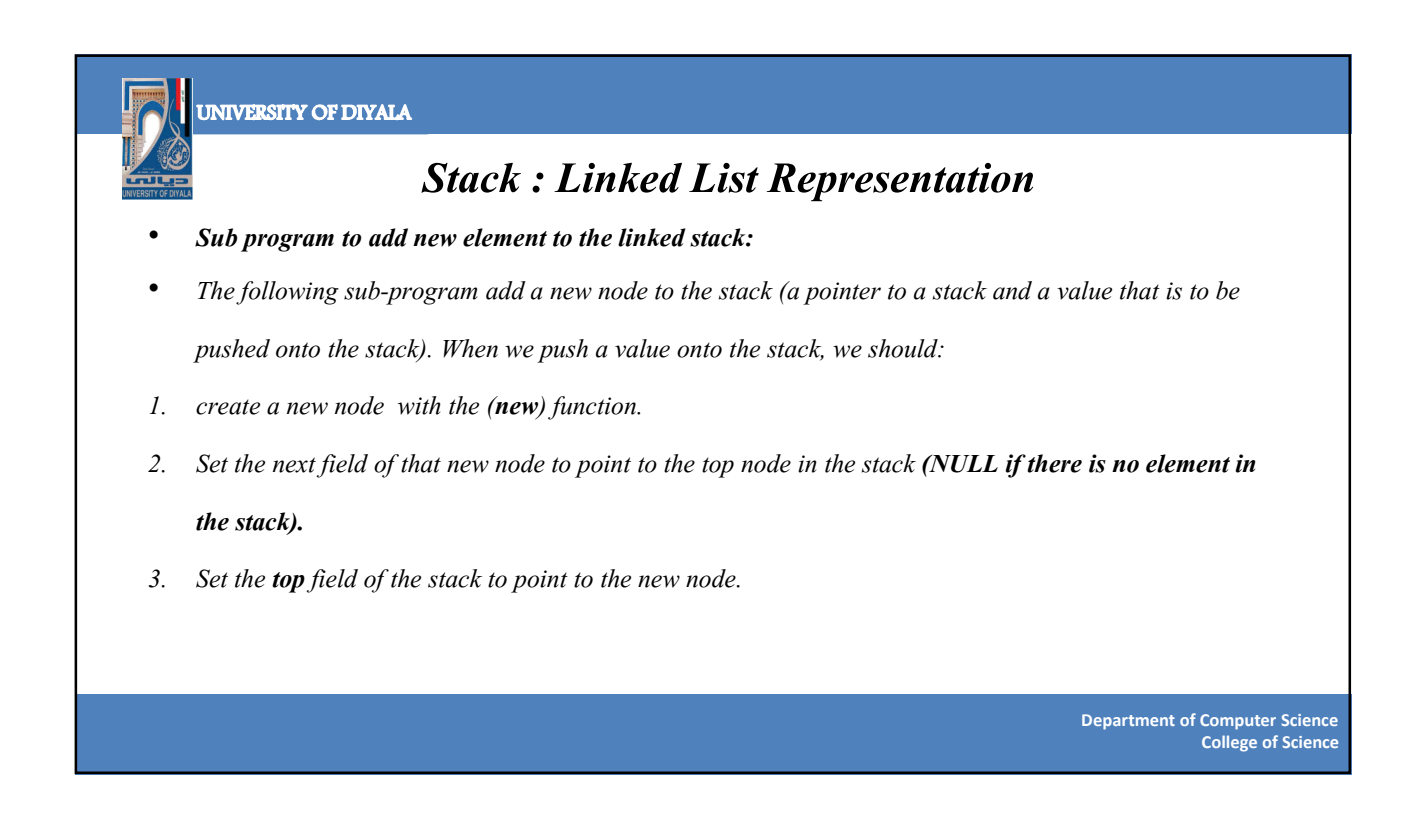

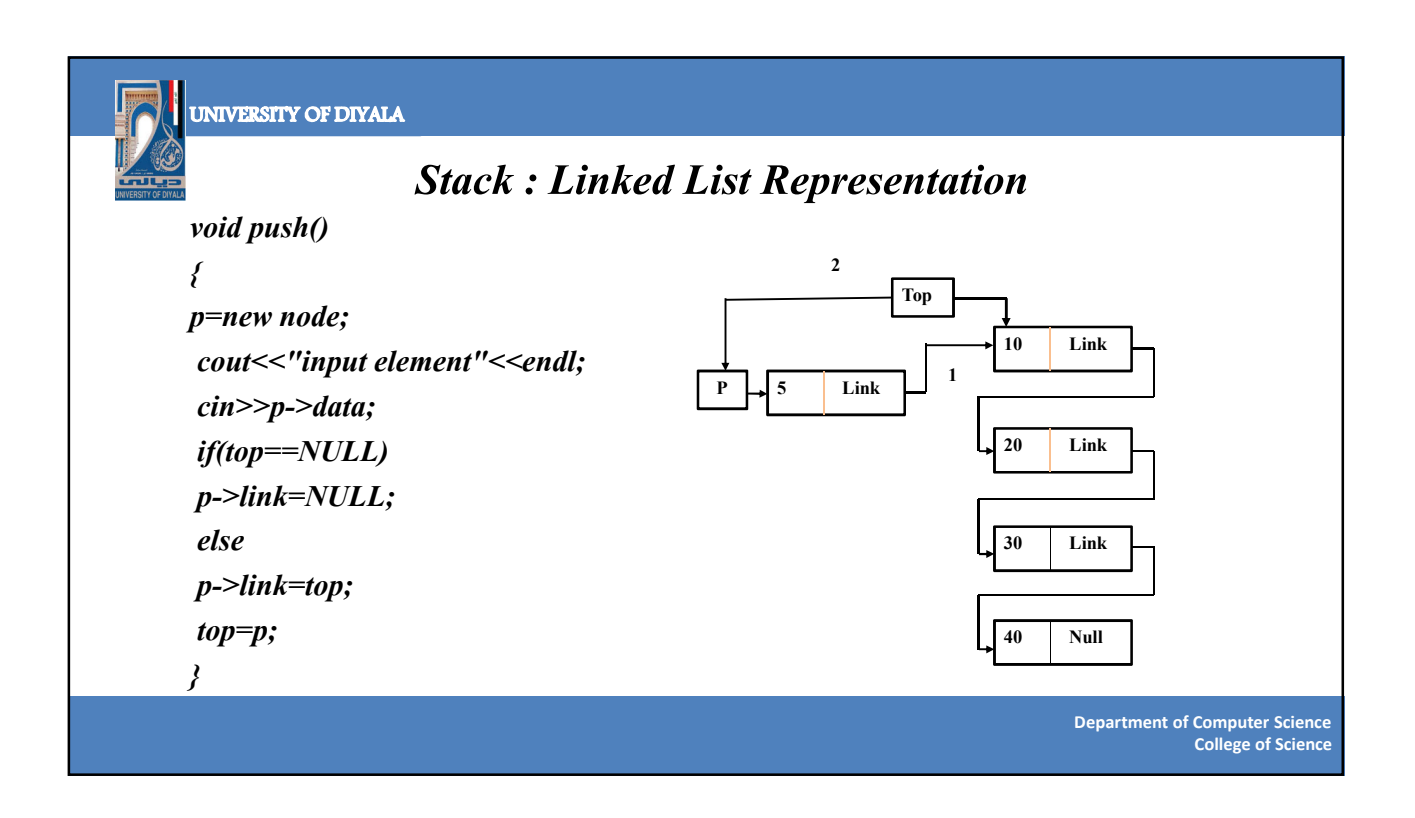

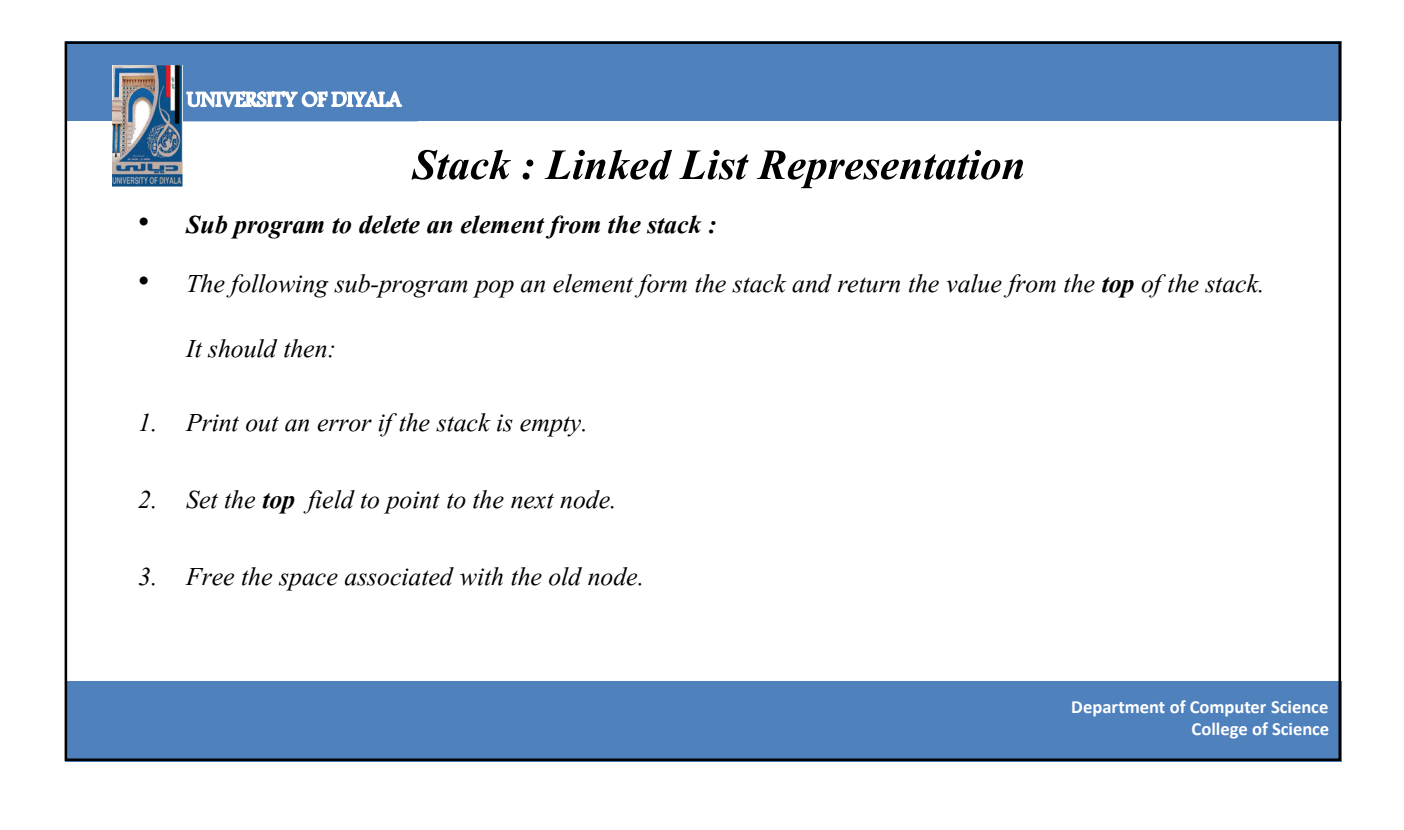

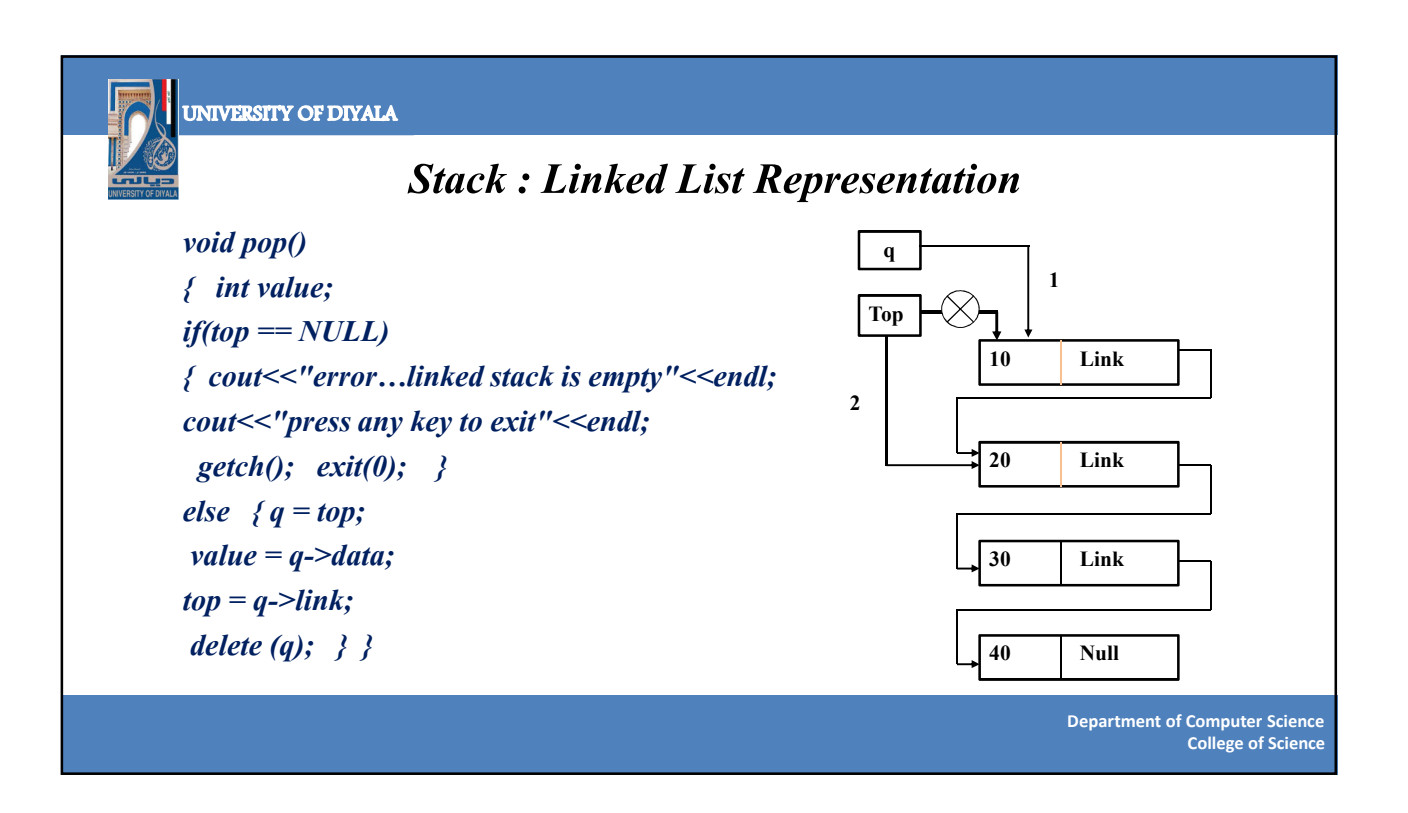

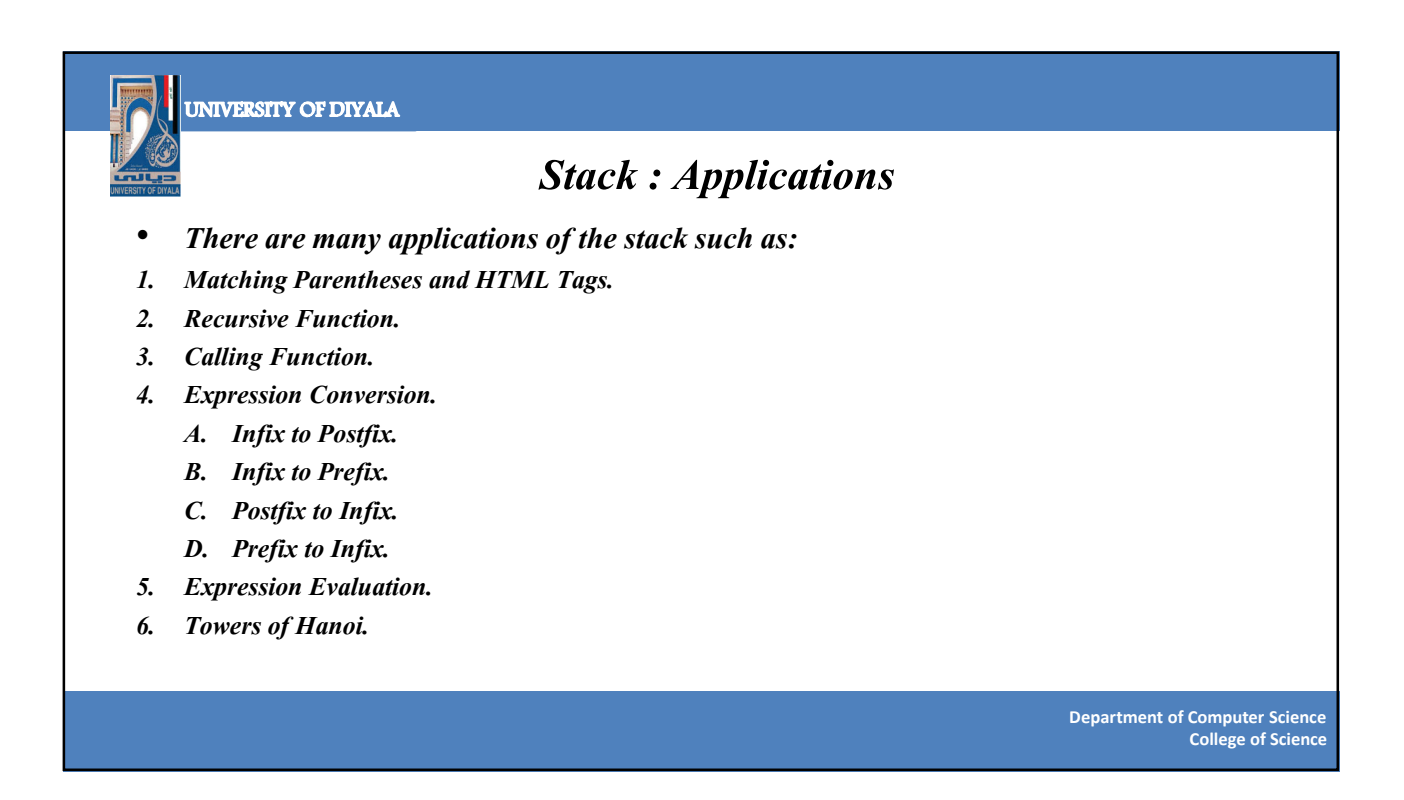

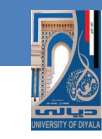

### **SA: Matching Parentheses**

- Generally, the stack is very useful in situations when data have to be stored and the retrieved in reverse order.
- One application of the stack is in matching delimiters in a program. This is an important example because delimiter matching is part of any compiler: No program is considered correct if the delimiters are mismatched.
- In  $C++$  programs. we have the following delimiters parentheses'(' and ')', square brackets '[' and ']', curly brackets '{' and '}', and comment delimiters '/\*' and '\*/'.

**College of Science Department of Computer Science**

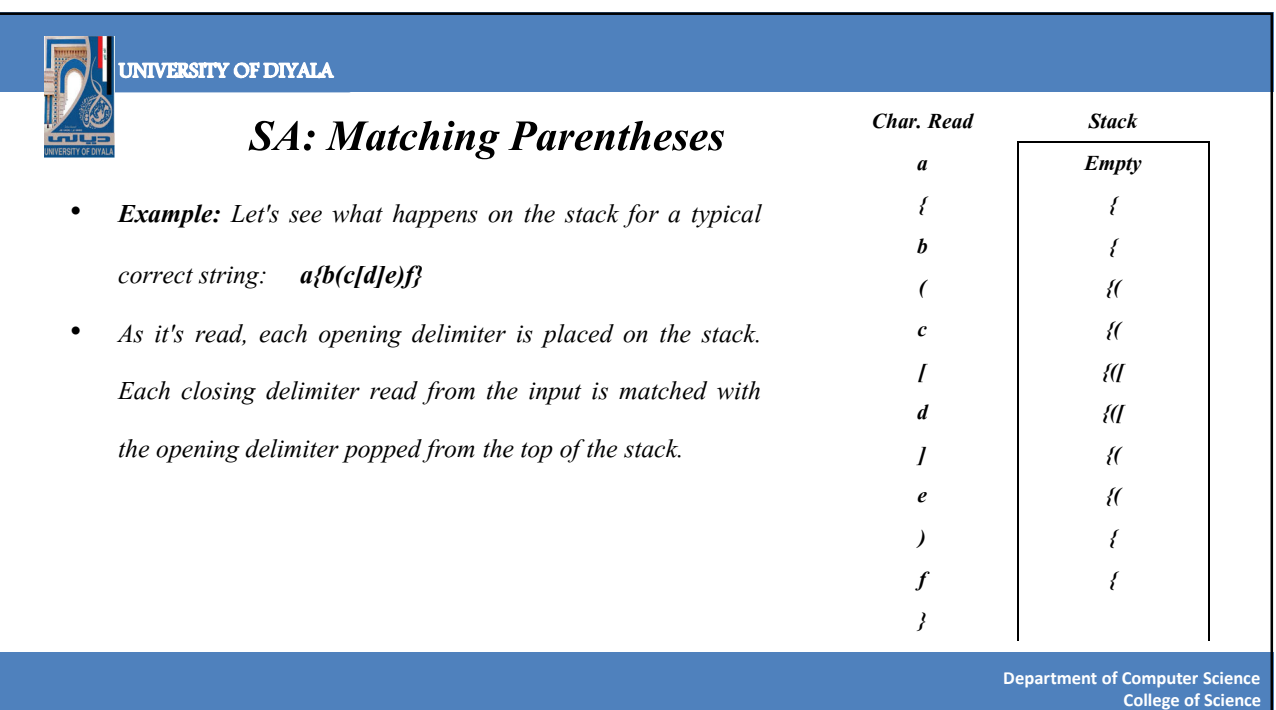

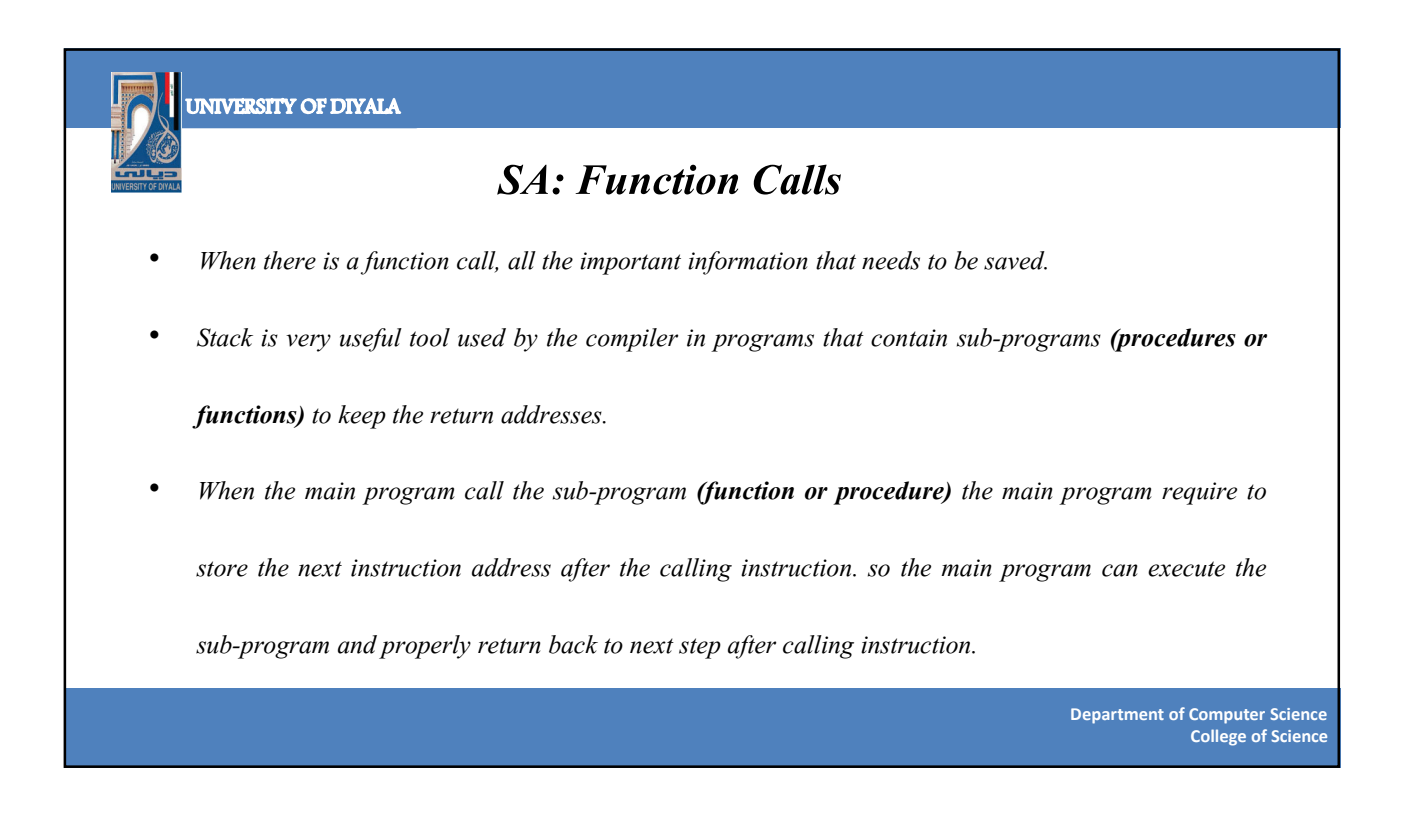

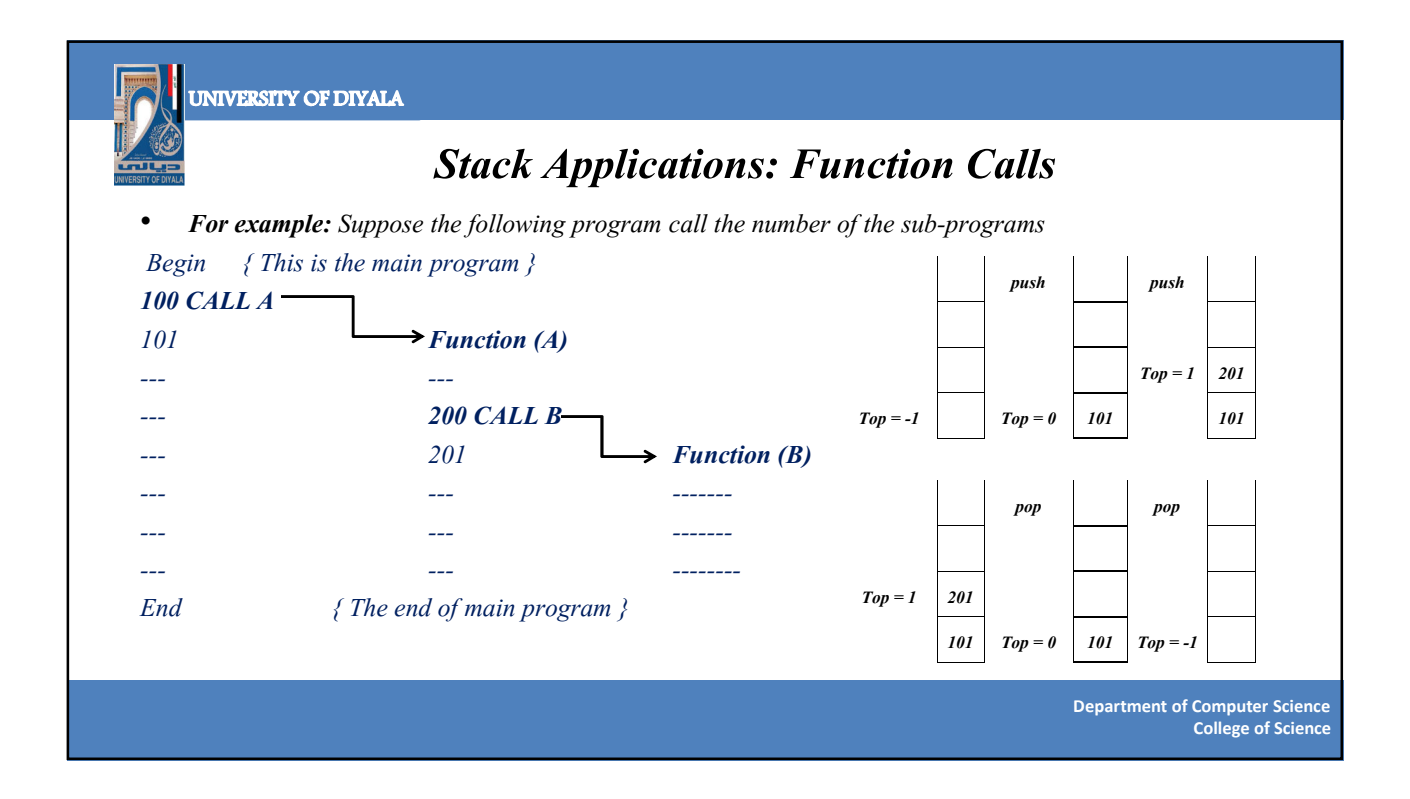

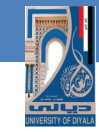

#### **SA: Arithmetic Expression**

- Arithmetic expressions consisting variables, constants, arithmetic operators and parentheses. Humans generally write expressions in which the operator is written between the operands  $(3 + 4)$ . This is called infix notation. The term infix indicates that every binary operators appears between its operands.
- It is easy for humans to read, write, and speak in infix notation but the same does not go well with computing devices. An algorithm to process infix notation could be difficult and costly in terms of time and space consumption.
- humans usually apply the rules of precedence to set parentheses, i.e., to determine the order of evaluation, e.g.,  $1*2+3 = (1*2)+3$

**College of Science Department of Computer Science**

#### **UNIVERSITY OF DIYALA**

#### **SA: Arithmetic Expression**

- The process of writing the operators of expression either before (prefix notation) their operands or after (postfix notation) them is called "Polish Notation". The Polish notation refers to these complex arithmetic expressions in two forms:
- If the operator symbols are placed before its operands, then the expression is in **prefix notation (also known as Polish prefix notation) +AB**
- If the operator symbols are placed after its operands, then the expression is in **postfix notation (also known as Polish postfix notation) AB+**

**College of Science Department of Computer Science**

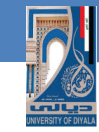

### **SA: Arithmetic Expression**

- One of the compiler's task is to **Convert and evaluate** arithmetic expression. Example of assignment statement:  $y = x + z * (w/x + z * (7 + 6))$
- Compiler must determine whether the right expression is a syntactically legal arithmetic expression before evaluation can be done on the expression.
- **Stack** is used by compilers to help in the process of converting infix to postfix arithmetic expressions and also evaluating arithmetic expressions
- The advantage of using prefix and postfix is that we don't need to use precedence rules, associative rules and parentheses when evaluating an expression.

**College of Science Department of Computer Science**

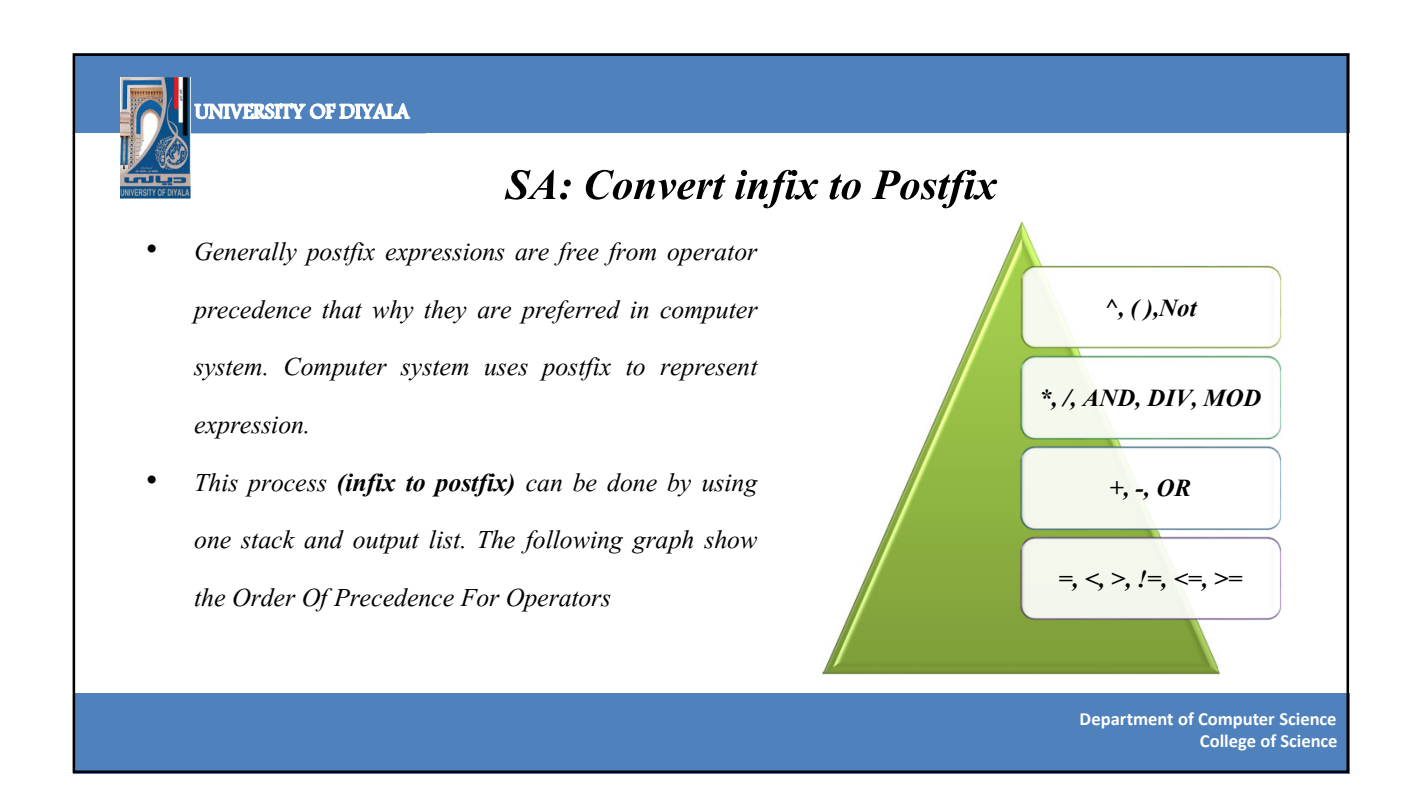

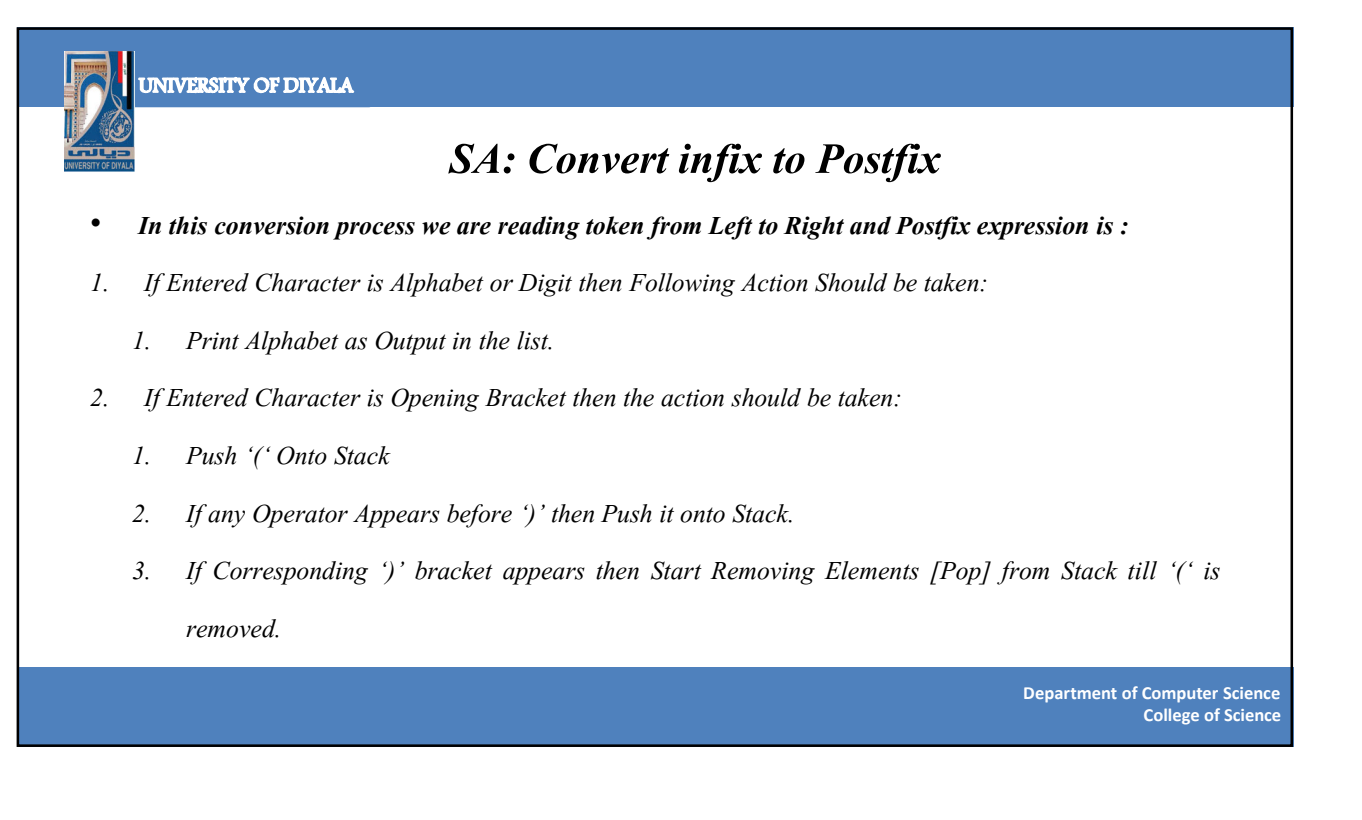

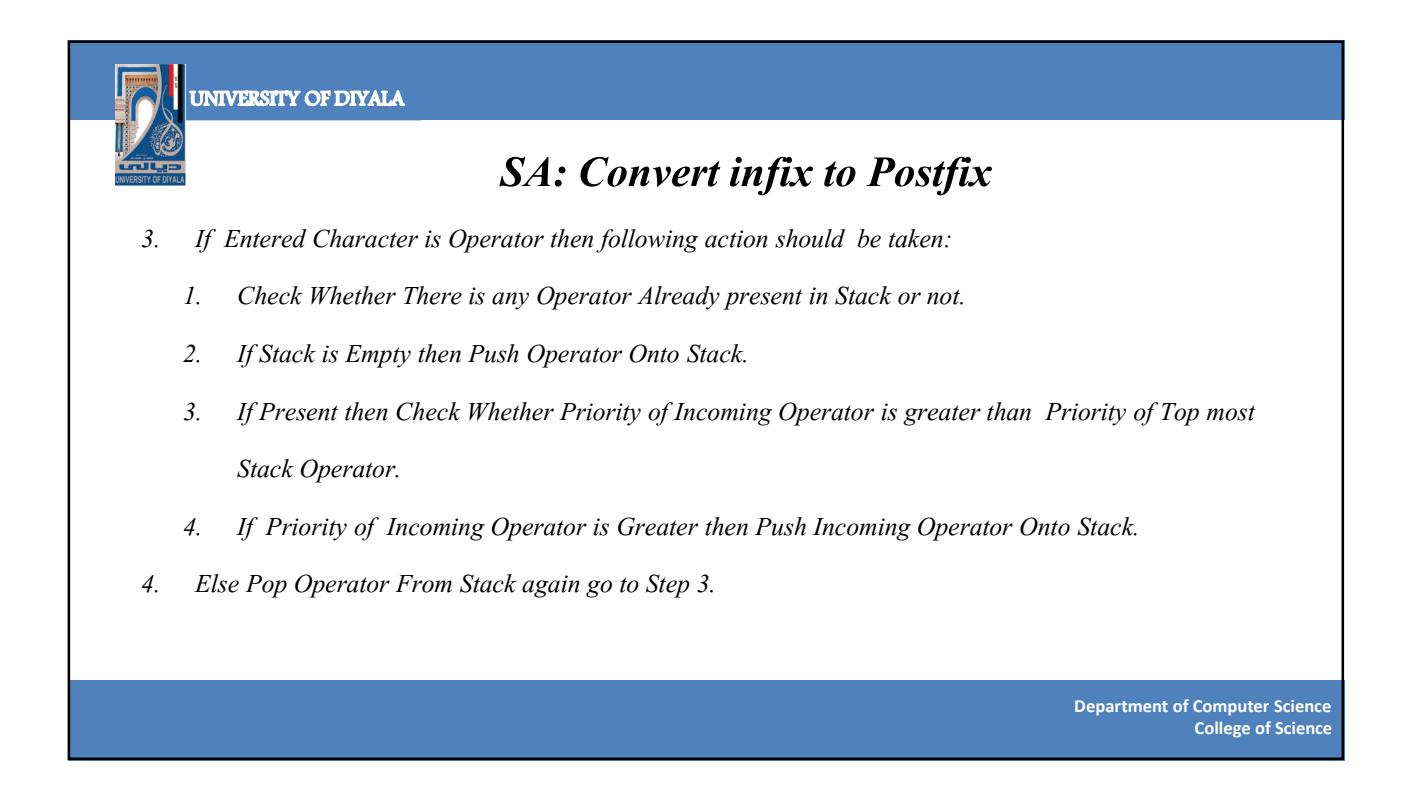

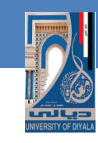

#### UNIVERSITY OF DIYALA

## **SA: Convert infix to Postfix**

• **A trace of the algorithm that converts the infix A/B^C-D expression to postfix form.**

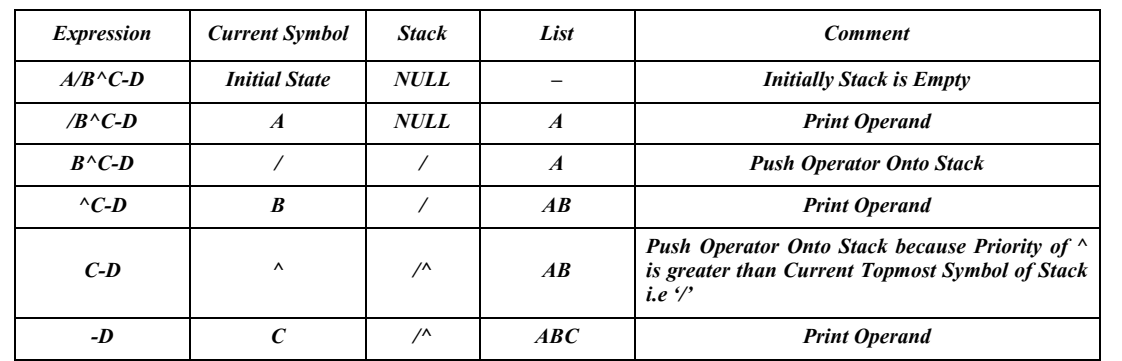

**College of Science Department of Computer Science**

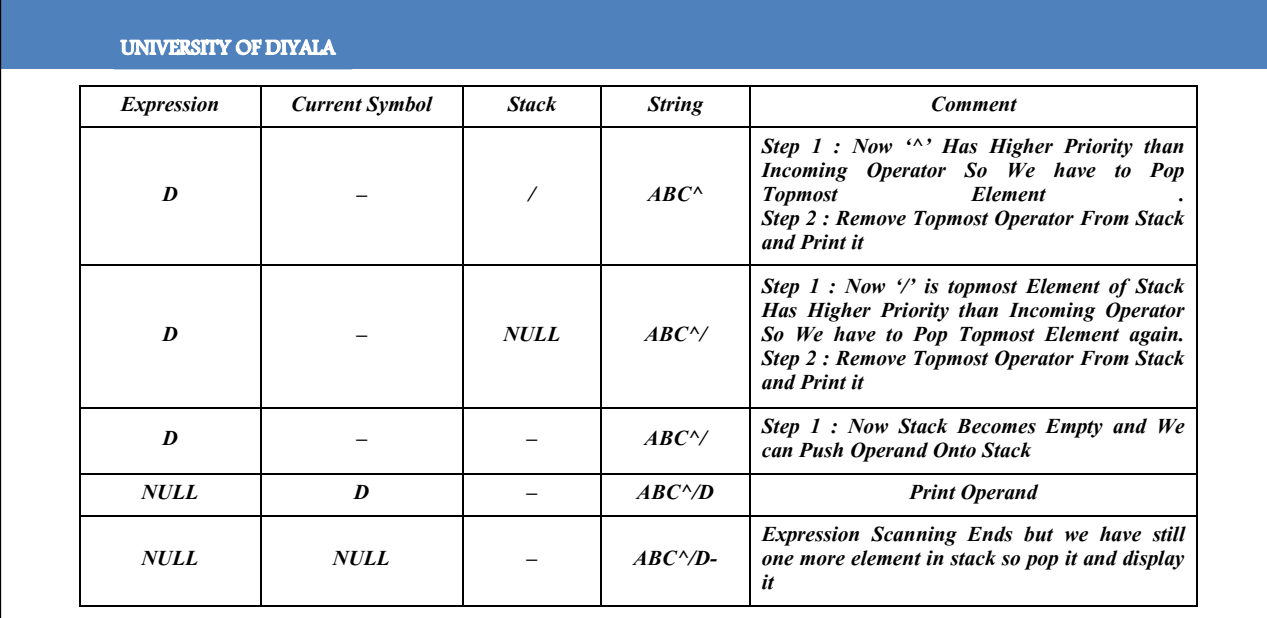

28 **Department of Computer Science College of Science**

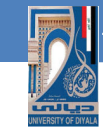

#### **SA: Expression Evaluation**

- To evaluate a complex infix expression, a compiler would first convert the expression to postfix notation, and then evaluate the postfix version of the expression.
- We can evaluate a postfix expression using a stack. Each operator in a postfix string corresponds to the previous two operands . Each time we read an operand we push it onto a stack.
- When we reach an operator its associated operands (the top two elements on the stack ) are popped out from the stack.
- We then perform the indicated operation on them and push the result on top of the stack so that it will be available for use as one of the operands for the next operator.

**College of Science Department of Computer Science**

# **UNIVERSITY OF DIYALA SA: Expression Evaluation**• **Reading the expression from left to right:** Read the next element **/\* first element for first time \*/** 1. If element is operand than: Push the element in the stack 2. If element is operator then 1. Pop two operands from the stack **/\* POP one operand in case of NOT operator\*/** 2. Evaluate the expression formed by the two operands and the operator 3. Push the results of the expression in the stack end. 3. If no more elements then: POP the result else go to step 1 4. Exit **Department of Computer Science College of Science**

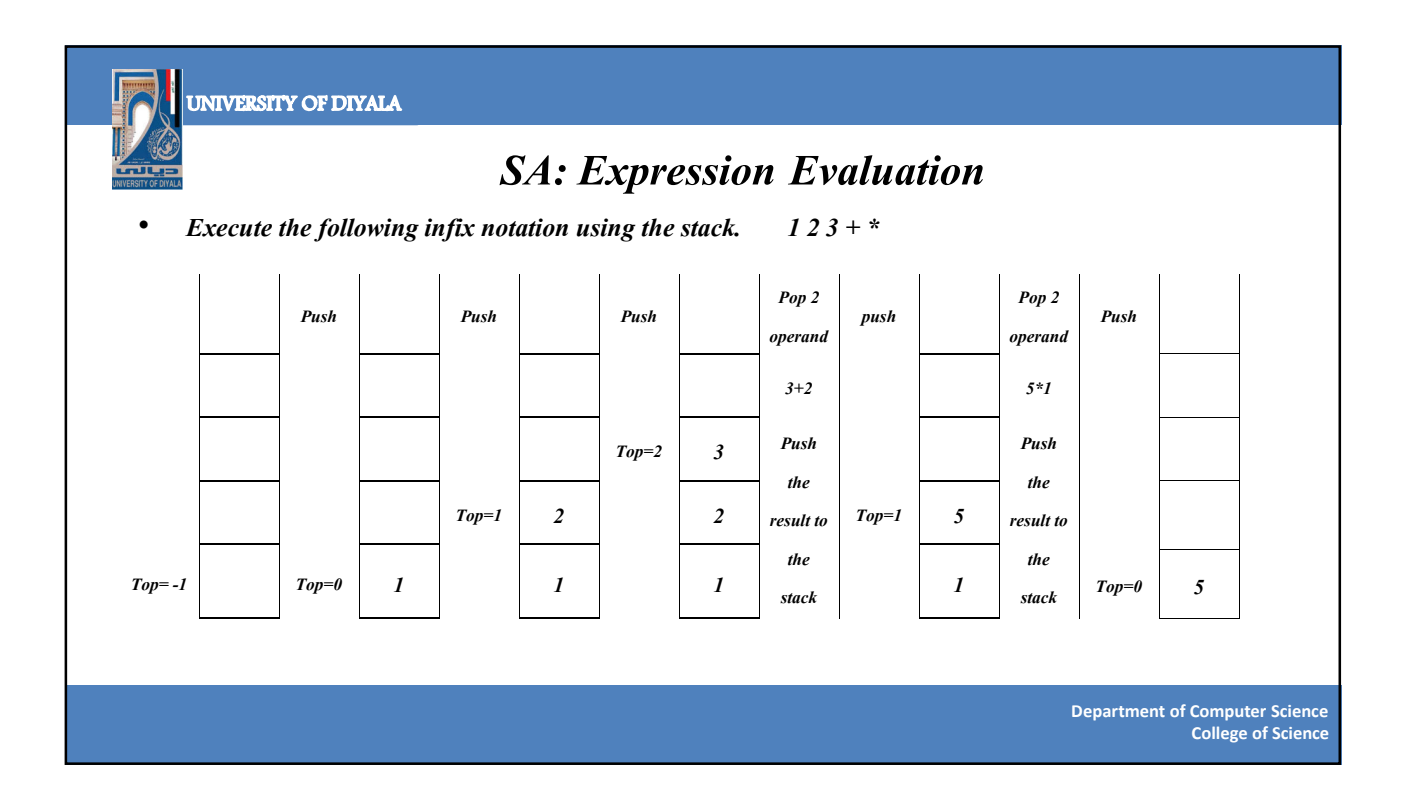

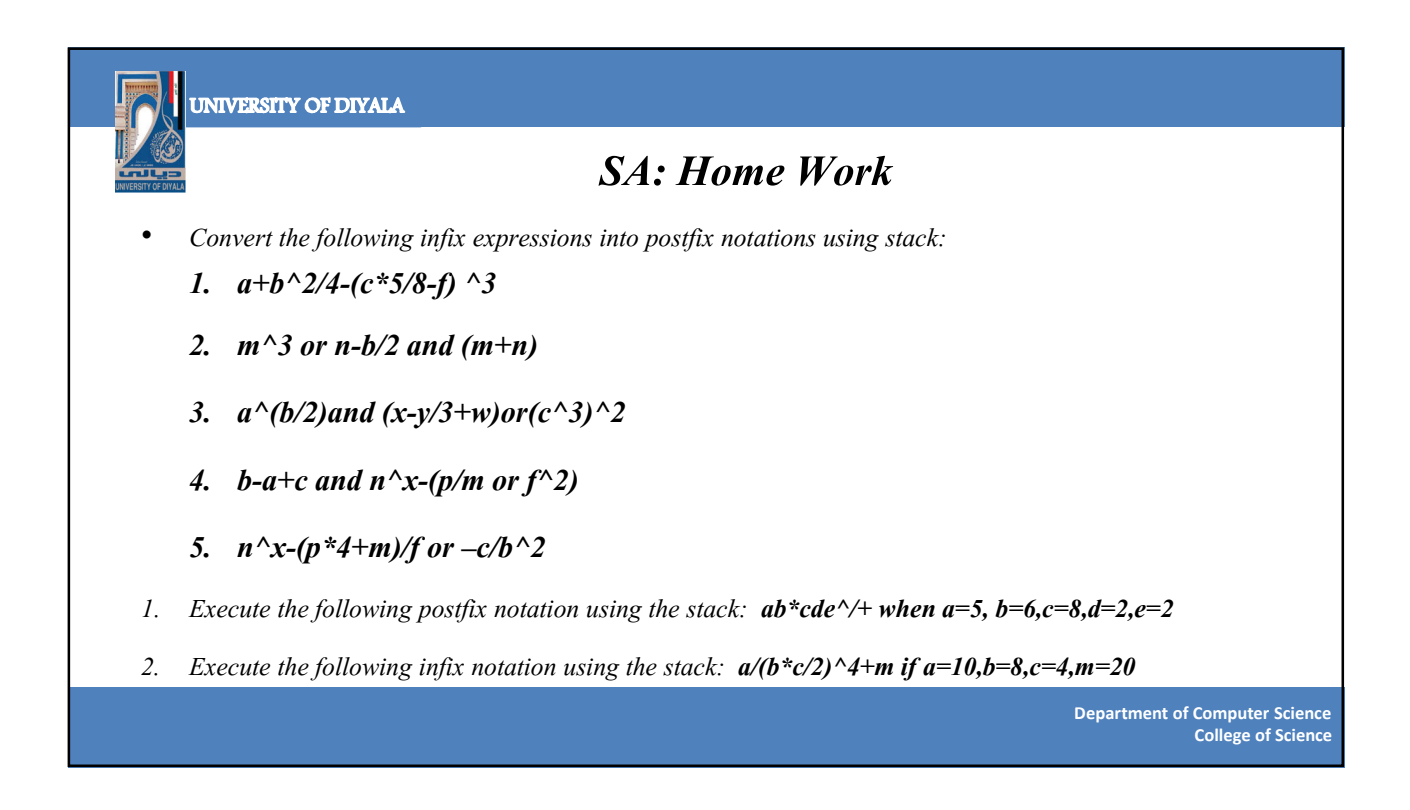

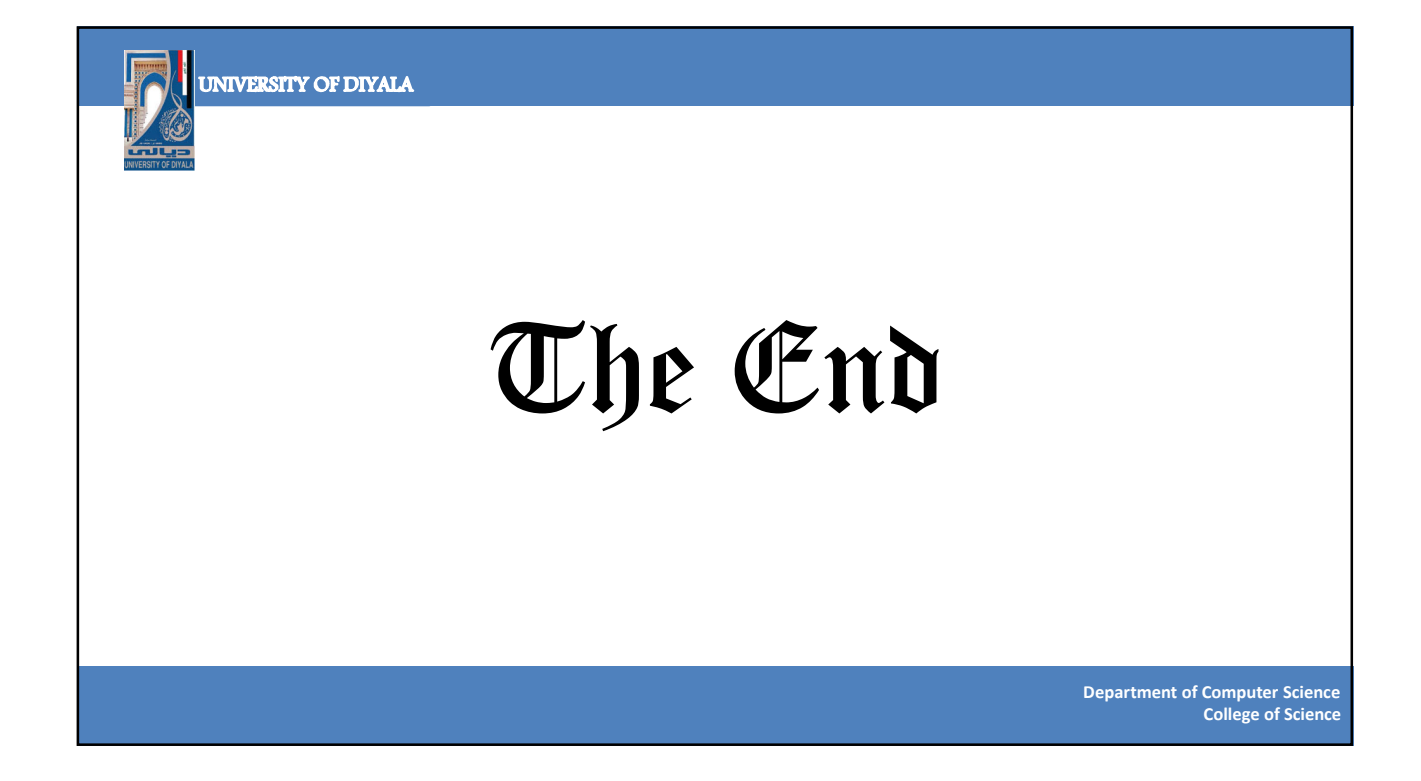